*Elektrichestvo (Electricity), 2016, No. 3, pp. 23–27.*

# **Once More About Active Power Losses in the Shields of Distribution Network Cables**

**VASIN Vladislav Petrovich** *(Public Company «Specialized Design Bureau for Repair and Reconstruction» (PC «SDBRR»), Moscow, Russia) – Chief Technologist, Dr. Sci. (Eng.)*

**MAIOROV Andrei Vladimirovich** *(PC «United Energy Company», Moscow, Russia) – Director General*

**SHUNTOV Andrei Vyacheslavovich** *(PC «SDBRR», Moscow, Russia) – Director General, Dr. Sci. (Eng.)*

*Relative active power losses in the shields of 10—20 kV distribution network cables are studied. The use of cable shields grounded at both ends, which brings about the most stringent design conditions affecting the cable line transmission capacity, is taken into account. It is shown that with rationally configured networks, the relative power losses in the shields are not so significant as compared with their theoretical maximum. A method for determining the relative distribution of power losses in cable shields and cores is proposed for networks with insulated neutral (or with compensation of capacitive ground fault current) and for networks* with the neutral grounded via a low-impedance resistor.

Key words: *distribution electric networks, power losses, cable line shields, neutral grounding conditions*

### REFERENCES

1. **GOST R MEC-1-1-2009.** *Kabeli elektricheskiye. Raschet tokovоi nagruzki. Chast 11. Uravneniya dlya rascheta nominal'noi tokovoi nagruzki (100%i koeffitsient nagruzki) i raschet poter'. Obshchiye polozheniya* (GOST R IEC 60287-1-1-2009: Electric Cables - Calculation of the Current Rating - Part 1-1: Current Rating Equations (100% load factor) and Calculation of Losses – General Provisions). Moscow, Publ. Standartinform, 2009, 29 p.

2. **Dmitriyev M.V.** *Zazemleniye ekranov odnofaznykh silovykh*  $kabelei$   $6-500$   $kV$  (Ground shields of single-phase power cables 6—500 kV). St. Petersburg, Publ. Polytechnical University, 2010, 154 p.

3. **Rukovodyashchiye ukazaniya** *po raschetu tokov korotkogo zamykaniya i vyboru elektrooborudovaniya/Pod red. B.N. Neklepayeva* (Guidelines for Calculating Short-Circuit Currents and Selecting Electrical Equipment, Ed. by B.N. Neklepayev). Moscow, Publ. ENAS, 2001, 152 p.

4. **Maiorov A.V.** *Elektroenergiya. Peredacha i raspredeleniye – in Russ. (Electricity. Transmission and Distribution),* 2015, No. 4, pp. 74—79.

**\*\*\***

*Электричество, 2016, № 3, с. 27–32.*

## **Виртуальный тренажер оперативных переключений**

## **НАСЫРОВ Р.Р., СУЛЕЙМАНОВ И.Р., ЧУРКИН А.И., ПИЛЮГИН А.В., МАРЧЕНКОВ Д.В.**

*Описана специфика деятельности работников оперативноремонтного персона подстанций, необходимость перехода к принципиально новым технологиям тренажерной подготовки. В связи с этим создается тренажер оперативных переключений, основанный на технологиях виртуальной реальности. Описана выбранная пилотная подстанция—прототип для реализации тренажера. Проанализированы основные существующие технологии, применяемые для оцифровки объектов с целью создания их виртуальной модели, технологии реализации виртуальной реальности и техно логии обеспечения отклика (интерфейса) создаваемой 3Dмодели. В рамках создания макета была проведена оцифровка общеподстанционного пункта управления и создан его виртуальный макет. Описана функциональность созданного макета. Сделан вывод о пригодности используемой графи ческой оболочки.*

Ключевые слова: *оперативный персонал, тренажер, тренировки, оперативные переклю чения, технологии виртуальной реальности, макет, виртуальная модель*

Тренажерная подготовка является неотъемле мой частью поддержания и повышения квалифика ции оперативного и оперативно-ремонтного персонала подстанций. Специфика деятельности требует от этих работников помимо твердого знания нор мативно-технической базы сосредоточенности, умения правильно управлять оборудованием, изме

рительными приборами и защитными средствами. При этом некоторые операции должны быть возве дены до уровня бессознательного действия, т.е. у человека должен быть развит соответствующий на вык. В случае недостаточной подготовленности или наработки определенных навыков, отсутствия понимания назначения определенных действий

при производстве оперативных переключений и работ указанные причины могут повлечь аварию, усугубить уже случившуюся в силу каких-то внешних обстоятельств либо, что еще хуже, стать причиной травматизма [1].

Несмотря на постоянное совершенствование тренажеров оперативных переключений, все эти продукты имеют ряд существенных недостатков, сводящих на нет многие усилия разработчиков. Эти недостатки были подробно рассмотрены в [2]. Можно напомнить, что тренажеры не учитывают саму «физичность» процесса переключений, потребность оперативного персонала перемещаться по территории подстанции, оперировать приводами коммутационных аппаратов, устанавливать переносные заземления и т.д. Таким образом, традиционная тренажерная подготовка дежурных электромонтеров хоть и помогает закрепить теоретические знания, но не способствует наработке навыков работы и, что еще хуже, зачастую формирует ложные навыки. Сложившаяся ситуация в этой области требует перехода к принципиально иным технологиям тренажа.

Прототип. В конце 2014 г. по заказу ПАО «МРСК Центра» в НИУ «МЭИ» началось создание тренажера оперативных переключений, основанного на технологиях виртуальной реальности. Проект является пилотным и реализуется для нужд филиала ПАО «МРСК Центра» — ПАО «Белгородэнерго» в рамках утвержденной инвестиционной программы компании. В качестве прототипа была выбрана узловая подстанция 110/35/10 кВ с установленной трансформаторной мошностью 75 МВА. Выбранная подстанция имеет:

шесть присоединений ВЛ-110 кВ к ОРУ-110 кВ;

схему электрических соединений РУ ВН «одна рабочая секционированная система сборных шин с обходным выключателем»;

три трехобмоточных трансформатора номинальной мощностью 25 МВА;

три секции ОРУ-35 кВ и отхолящие от них шесть ВЛ-35 кВ и одна КЛ-35 кВ;

три секции ЗРУ-10 кВ:

общеподстанционный пункт управления, оснащенный автоматизированным рабочим местом, позволяющим оперировать всеми коммутационными аппаратами дистанционно.

Таким образом, выбранная подстанция позволяет проводить на ее макете большое количество тренировок, связанных как с оперативными переключениями и выводом оборудования в ремонт, так и тренировок, связанных с нештатной работой оборудования или направленных на ликвидацию аварийных ситуаций.

На первом этапе выполнения опытно-конструкторской разработки были проанализированы основные существующие технологии, применяемые для оцифровки объектов с целью создания их виртуальной модели, а также технологии реализации виртуальной реальности.

Оцифровка подстанции-прототипа. Оцифровка объекта включает три основных этапа:

получение облака точек объектов:

вычисление и оптимизация сетки;

то же для текстуры.

Первый этап проводится непосредственно на объекте, в результате чего получаются исходные данные для создания его геометрической модели. На втором и третьем этапах посредством специализированного программного обеспечения выполняется построение этой модели, ее обработка (оптимизация числа полигонов для облегчения модели без существенного искажения поверхностей) и наложение цветовых текстур. Качество и трудозатраты в значительной степени зависят от того, как будет получено исходное облако сетки. Здесь следует учитывать особую специфику подстанции как объекта оцифровки: нормы электробезопасности жестко регламентируют минимальные расстояния между токоведущими частями работающих электроустановок и сторонними предметами, что не могло не повлиять на применяемые программистами способы съемки.

Рассматривалось три массовых подхода осуществлению оцифровки подстанции-прототипа.

Получение информации о поверхностях объекта посредством активных оптических систем (LIDAR). Принцип действия таких устройств базируется на свойстве лазерного или светового пучка отражаться от непрозрачных и полупрозрачных поверхностей. Изначально эти устройства нашли широкое применение в метеорологии и авиационной геодезии, так как по сути являются оптическими дальномерами. После постепенного совершенствования и повышения точности они стали применяться в архитектуре и строительном инжиниринге. Некоторые системы позволяют полностью автоматизировать процесс съемки объекта, имеющего поверхности сложной формы за счет камер на роботизированных самостоятельно перемещающихся платформах.

Съемка объекта стереоскопической камерой с инфракрасной подсветкой (например, Kinect). В результате съемки камерой записываются изображения, фиксированные с разных ракурсов, что позволяет получить достаточно информации о характере поверхности объекта, подлежащего виртуализации.

Обычная фото- и видеосъемка с последующей «отрисовкой» объекта виртуализации программи-CTOM.

В качестве рабочей технологии для выполнения оцифровки подстанции-прототипа была выбрана съемка на стереоскопическую камеру Kinect v2 for Windows (Microsoft), осуществляющей стереосъемку с частотой 25 Гц в инфракрасном диапазоне, в сочетании со съемкой на цифровые фото- и видеокамеры без стереоэффекта. Обоснованием для такого решения стал тот факт, что данный подход является широко применяемым и хорошо отработанным в среде специалистов по 3D-визуализации. Системы LIDAR в настоящее время имеют недостаточную точность при сканировании элементов со сложной формой поверхности, которыми изобилует силовое энергетическое оборудование, поэтому не в полной мере подходят для поставленной задачи. Немаловажным является и тот факт, что устройства этого класса имеют высокую рыночную стоимость.

Технологии реализации виртуальной реальности. Также на начальном этапе необходимо было определиться с выбором технологий реализации виртуальной реальности. Здесь следует учитывать тот факт, что это станет той аппаратной частью, с которой будет непосредственно работать конечный пользователь. Поэтому учитывались основные характерные черты, которые предъявлялись создаваемому тренажеру:

мобильность комплекта тренажера для проведения тренировок без отрыва персонала от технологического процесса;

взаимозаменяемость комплектов тренажера;

простота в обслуживании и эксплуатации администратором комплекса;

возможность проведения групповых тренировок в режиме «on-line».

Из двух наиболее широко представленных базовых технологий - 3D-комнаты и 3D-шлема - первая не отвечает предъявляемым к аппаратной части требованиям. Представляя собой комплекс синхронизированных проекторов, проецирующих стереоскопическое изображение на грани сборного куба, данная система имеет значительные трудности в перемещении. Каждая перевозка 3D-комнаты требует повторной сборки и калибровки системы. К тому же в кубе не может помещаться более одного человека, что создает трудности для проведения групповых тренировок.

Использование данной технологии приведет к тому, что обучение можно будет проводить только в специализированных центрах, и ни о какой мобильности и гибкости в использовании, очевидно, говорить не приходится. Дополнительной пробле-

мой является то, что в России в настоящее время практически нет дистрибьюторов, предлагающих готовые технологические продукты такого типа на рынке, что влечет неалекватно высокую стоимость каждого комплекта (порядка нескольких десятков тысяч долларов США) и трудности в сервисном обслуживании. Технология 3D-шлема не уступает 3D-комнате в глубине погружения в виртуальную реальность, обеспечивает мобильность и простоту аппаратной части комплекта. Многопользовательский режим можно будет реализовать привычным объединением в сеть компьютеров тренирующихся. Постоянное совершенствование технологии 3D-шлема виртуальной реальности ведет не только к улучшению качества отображения графики, которое и так уже достигло впечатляющего уровня развития, но и к удешевлению технологии. Даже при полном отказе или поломке комплекта проведение его замены не вызовет серьезных трудностей.

Технологии обеспечения отклика (интерфейса) создаваемой ЗD-модели. Отклик виртуальной среды усиливает эффект присутствия для тренирующихся. Условно задачу обеспечения отклика создаваемой модели в силу технологических особенностей можно разделить на три подзадачи по типам двигательной активности пользователя - это отклик на:

движения рукой (на мелкую моторику рук); «крупные» движения тела:

лвижения головы

Реализация откликов на движения рук и тела принципиально мало отличается. В основе всех существующих технологий лежит принцип инфракрасной съемки пользователя с последующей обработкой получаемого потока графических данных. на основании которых система распознает перемешение и передает эту информацию в графическое ядро модели. Разница только состоит в том, что для фиксации движений руки требуется более точное устройство с малым радиусом движения. В качестве применяемой была принята технология «Kinect» v2 for Windows (описанная выше) — для реализании отклика на лвижения пользователя и «Leap Motion» — для реализации отклика на движения руки. Последняя обладает большей точностью и крепится непосредственно вблизи руки пользователя. Рассмотренные технологии приняты в виду того, что являются наиболее адекватными из представленных на рынке и не имеют альтернатив. Отклик на движения головы на данном этапе предполагался к реализации посредством встроенных в 3D-шлем гироскопических треккеров.

Как следует из приведенного, сложность поставленной задачи состоит в интеграции всех систем в единый комплекс, что в настоящее время не имеет аналогов в мире, на двух уровнях. Первый - это создание целостной системы трехмерной визуализации с полноценным функционалом, необходимым для создания полного эффекта присутствия на тренировках. Второй уровень - это «связка» создаваемой графической оболочки тренажера с логической частью, моделирующей электрическую часть подстанции (однолинейную схему, модели защит и автоматики, алгоритмический аппарат расчетов режима и т.д.).

Логическая часть тренажера. За основу логической части, с которой осуществляется интеграция графической оболочки, был выбран один из передовых отечественных тренажеров оперативных переключений. В качестве пользовательского интерфейса тренажера используется электронный макет, представляющий схему электрических соединений подстанции, изображения щитов управления, панелей релейных защит и автоматики, а также анимированных изображений реального основного оборудования ОРУ, ячеек КРУ, моделей автоматизированных рабочих мест и терминалов микропроцессорных защит. Данный продукт позволяет создавать макеты энергообъектов любого уровня.

Коммутационная модель тренажера позволяет моделировать электрический режим подстанции. строить однолинейную схему объекта и настраивать системы дистанционного управления и контроля (коммутации ключом управления). Встроенные алгоритмы расчета установившихся режимов позволяют достоверно имитировать переход от одного состояния к другому при изменениях в первичной схеме. Модель защит отвечает за реакцию энергообъекта на аварийные возмущения, возникшие как в начальных условиях противоаварийной тренировки, либо вследствие ошибочных действий обучаемого. Она позволяет имитировать работу всех видов защит и противоаварийной автоматики, а также управляющие воздействия на элементы первичной однолинейной схемы. Помимо этого отдельно предусмотрена модель блокировок, предотвращающих грубые ошибки и нарушения последовательности операций, что немаловажно для создаваемого тренажера переключений. Выбранный для интеграции с графической оболочкой тренажер имеет адекватно организованную методическую систему оценки действий тренируемого на основе их сопоставления с установленной нормативно-технической документацией, нормами и правилами.

Макет тренажера виртуальной реальности. В рамках создания макета была проведена оцифровка общеподстанционного пункта управления и создан его виртуальный макет. На рис. 1 изображен общий вид помещения в виртуальной среде. Полностью воспроизведены щиты управления подстан-

ций, включая индикацию режимных параметров соответствующих присоединений, и органы управления оборудованием: кнопки, ключи управления на мнемосхеме объекта. На рис. 2 представлен фрагмент главного щита управления общеподстанционного пункта управления, сделанный из графической оболочки тренажера, а на рис. 3 - вид щита управления непосредственно глазами пользователя через шлем виртуальной реальности Oculus Rift. В макете предусмотрена возможность перелвижения по помешению обшеподстанционного пункта управления и нажатия кнопок на щитах управления. Таким образом, удалось реализовать отклик виртуальной среды на перемещение тела,

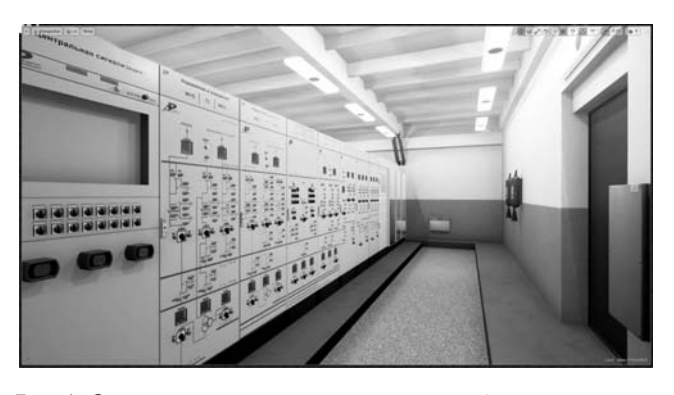

Рис. 1. Фрагмент главного щита управления общеподстанционного пункта управления

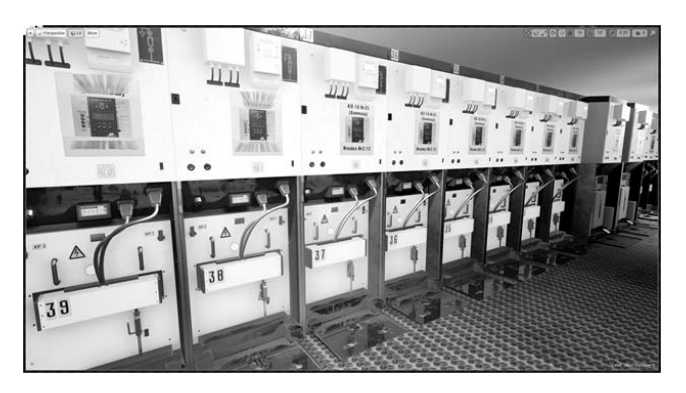

Рис. 2. Фрагмент помещения закрытого распредустройства в виртуальной среде

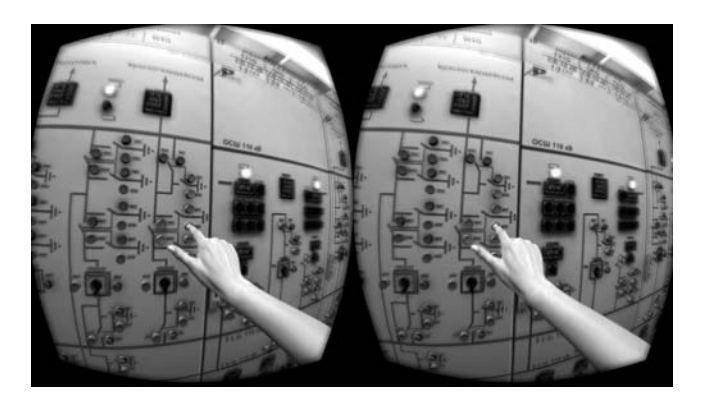

Рис. 3. Вид щита управления непосредственно глазами пользователя через шлем виртуальной реальности

тренируемого в пространстве, крупные телодвижения и мелкую моторику рук.

На данный момент подстанция-прототип отдельно практически полностью описана и в логической части тренажёра: отрисованы все мнемосхемы электрических соединений подстанции, занесены данные действующего оборудования, налажен автоматический расчёт режимов при оперативных переключениях в нормальных и аварийных режимах (например, при возникновении КЗ), уточняются параметры и состав релейных защит. Таким образом, создана и электрическая модель подстанции прототипа, что позволило приступить к написанию сценариев тренировок. Планируется разработать широкий спектр тренировок (не менее тридцати сценариев), включающий следующее.

1. Сложные оперативные переключения, состоящие из большого числа действий по бланкам переключений. К таким переключениям относятся вывод в ремонт трансформатора, вывод в ремонт системы шин, ВЛ-110 кВ и др.

2. Оперативные переключения с возникновением нештатной ситуации, т.е. в момент выполнения обучающимся стандартного переключения происходит одна из заранее спланированных нештатных ситуаций (КЗ на линии, отказ выключателя, неполное включение заземляющих ножей разъединителя и др.).

3. Сценарии допуска (по подготовке рабочего места), в которых обучающимся необходимо будет провести осмотр места проведения аварийно-восстановительных работ и обнаружить заранее запрограммированные нарушения. Подготовка рабочего места осуществляется допускающим к работе по наряду [3]. Необходимость разработки таких сценариев связана с частыми нарушениями, которые совершаются допускающими по наряду техники безопасности при подготовке рабочего места, что влечет травматизм. На данном этапе подготовки работ важна каждая мелочь, вплоть до того, как будет организовано веревочное ограждение рабочей площадки. Наиболее распространенная ошибка в данной ситуации: не обозначение или внесение по невнимательности допускающего в рабочую зону токоведущих частей электроустановок, находящихся под напряжением.

На последующих этапах выполнения НИОКР планируется расширение полученной виртуальной модели до полной копии всей территории подстанции и расстановки на ней аналогов реального силового оборудования. Также планируется интеграция логической части тренажера с разработанными сценариями тренировок в виртуальную модель подстанции-прототипа. Таким образом, обучающиеся смогут в режиме реального времени выпол-

нять оперативные переключения в нормальных режимах и ликвидировать аварийные ситуации. Кроме того, для ряда тренировок, например при подготовке рабочего места, от обучающихся потребуется особая внимательность для обследования рабочего места и обнаружения внешних (визуальных) дефектов оборудования, что предъявляет повышенные требования и к графической оболочке.

Всех пользователей тренажера можно будет условно разделить на три категории. К первой категории относится администратор системы. В его основные задачи ориентировочно будет входить: создание макета энергообъекта, создание типового или противоаварийного бланка тренировки, выбор и запуск режима тренировки, ввод данных по участникам. Ко второй категории будет относиться тренируемый персонал: дежурный персонал подстанции. К третьей категории - инструктор тренировки (в случае использования сетевой версии тренажера). В круг его обязанностей будет входить: запуск сетевой тренировки, мониторинг состояния системы и контроль действий обучающихся (включая «вид из глаз» каждого пользователя), анализ результатов тренировок.

Заключение. В результате выполнения очередного этапа НИОКР был создан макет логической части тренажера, оцифрован общеподстанционный пункт управления и создана его виртуальная модель. Ведется виртуализация закрытого распредустройства подстанции-прототипа. Выявлено, что полученная графическая оболочка пригодна для работы, позволяет реализовать закладываемый в создаваемый тренажер функционал и адекватный отклик виртуальной среды на действия пользователя. Все это создает предпосылки для успешного осуществления интеграции подсистем тренажера в елиный комплекс.

### СПИСОК ЛИТЕРАТУРЫ

1. Вараламова Е.В., Третьяков В.П. О концепциях человеческого фактора в обеспечении надежности энергообъектов. Оперативное управление в электроэнергетике, 2007, № 2, с.  $22 - 24$ 

2. Насыров Р.Р., Сулейманов И.Р., Чуркин А.Н., Пилюгин А.В., Марченков Д.В. Новые подходы к тренировкам оперативного персонала подстанций. - Электричество, 20015, № 8, с.  $52 - 58$ 

3. ПОТ Р М-016-2001. Межотраслевые правила по охране труда (правила электробезопасности) при эксплуатации электроустановок. Министерство труда и социального развития, Министерство энергетики РФ.

 $108.06.151$ 

Авторы: Насыров Ринат Ришатович окончил Московский энергетический институт (МЭИ) (Технический университет) в 2010 г. В 2013 г. защитил кандидатскую диссертацию «Разработка системы активно-адаптивного регулирования напряжения в распределительных электрических сетях». Научный *сотрудник кафедры «Электроэнергетические систе мы» Национального исследовательского универси тета «МЭИ» (НИУ «МЭИ»).*

*Сулейманов Игорь Рашидович в 2014 г. окончил бакалавриат НИУ «МЭИ», магистр кафедры «Элек троэнергетические системы», инженер II категории НИУ «МЭИ».*

*Чуркин Андрей Игоревич в 2014 г. окончил бака лавриат «НИУ «МЭИ», магистр кафедры «Электро энергетические системы», инженер II категории НИУ «МЭИ».*

*Пилюгин Александр Викторович окончил Курский политехнический институт в 1992 г., в 2006 г. – Курский государственный технический университет. Первый заместитель директора, главный инженер ПАО «МРСК Центра».*

*Марченков Дмитрий Валерьевич окончил Государ ственный университет управления имени Серго Орд жоникидзе в 1994 г. Директор департамента пер спективного и технологического развития и иннова ций ПАО «МРСК Центра».*

*Elektrichestvo (Electricity), 2016, No. 3, pp. 27–32.*

## **Switching training simulator based on virtual reality**

**NASYROV Rinat Rishatovich** *(National and Research University «Moscow Power Engineering Institute» (NRU «MPEI»), Moscow, Russia) – Researcher assistant, Cand. Sci. (Eng.)*

- **SUlEIMANOV Igor' Rashidovich** *(NRU «MPEU», Moscow, Russia) Engineer 2nd category at the Department*
- **CHURKIN Andrei Igorevich** *(NRU «MPEU», Moscow, Russia) Engineer 2nd category at the Department*

**PILYUGIN Aleksandr Viktorovich** *(Public Company «Interregional Grid Company of Centre» (PC «IGC of Centre»), Moscow, Russia) – First Deputy Director General*

**MARCHENKOV Dmitrii Valer'yevich** *(PC «IGC of Centre», Moscow, Russia) – Director of the Department of Perspective and technological development and innovation*

*The particularity of substation operating employees' activity is described. It is necessary to create entirely new training technologies. In this regard, switching training simulator based on virtual reality technologies is being created. Prototype substation, selected for training simulator implementation, is described. Main existent technologies for digitizing objects and creating their virtual models, virtual reality implementation technologies and technologies for providing 3D model's response (interface) are analyzed. As part of model creation, digitalization of the substation control building has been performed (substation control building's model has been created). Created model's functionality is described. The conclusion about the suitability of created graphics system is drawn.*

Key words: *operating employees, training simulator, drills, routine switching, virtual reality technologies, experimental model, virtual model*

### REFERENCES

1. **Varlamova E.V., Tret'yakov V.P.** *Operativnoye upravleniye v elektroenergetike – in Russ. (Operational management in electric power industry),* 2007, No. 2, pp. 22—24.

3. **POT R M-016-2001**. *Mezhotraslevye pravila po okhrane truda (pravila elektrobezopasnosti) pri ekspluatatsii elektroustanovok* (Grossindustry regulations on labor protection (electrical) for electrical installations). The Labour and social development Ministry, the Electrical Engineering Ministry.

<sup>2.</sup> **Nasyrov R.R., Suleimanov I.R., Churkin A.I., Pilyugin A.V., Marchenkov D.V.** *Elektrichestvo – in Russ. (Electricity),* 2015, No. 8, pp. 52—58.